# БЕЛКИ: Мотивы => паттерны Семейства => PSI BLAST Домены => профили

Сначала то, что не было сказано в прошлой лекции

### I. Паттерны что такое

### Запись выравнивания в виде регулярного выражения

Правила записи:

https://myhits.sib.swiss/cgi-bin/help?doc=pattern.html

Пример паттерна  $<$  A-x-[ST](2)-x(0,1)-{RK}-V

Поиск по паттерну

- \* Service MyHits https://myhits.sib.swiss/
- \* fuzzpro из пакета EMBOSS (на kodomo стоит)

### Паттерн для цинкового пальца

### **Prosite**

Паттерн для цинкового пальца типа С2Н2: C-x(2,4)-C-x(3)-[LIVMFYWC]-x(8)-H-x(3,5)-H

- [a-zAZ] -все возможные аминокислоты в данной позиции
- $\bullet$  X(2,4) любая аминокислота от 2 до 4 раз
- Х(3) любая аминокислота ровно 3 раза
- ${P}$  любая аминокислота, кроме пролина Паттерны (fingerprints) для белков и средства поиска по паттерну есть в ProSite, myHits, пакете EMBOSS

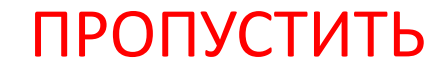

### Цинковые пальцы C2H2

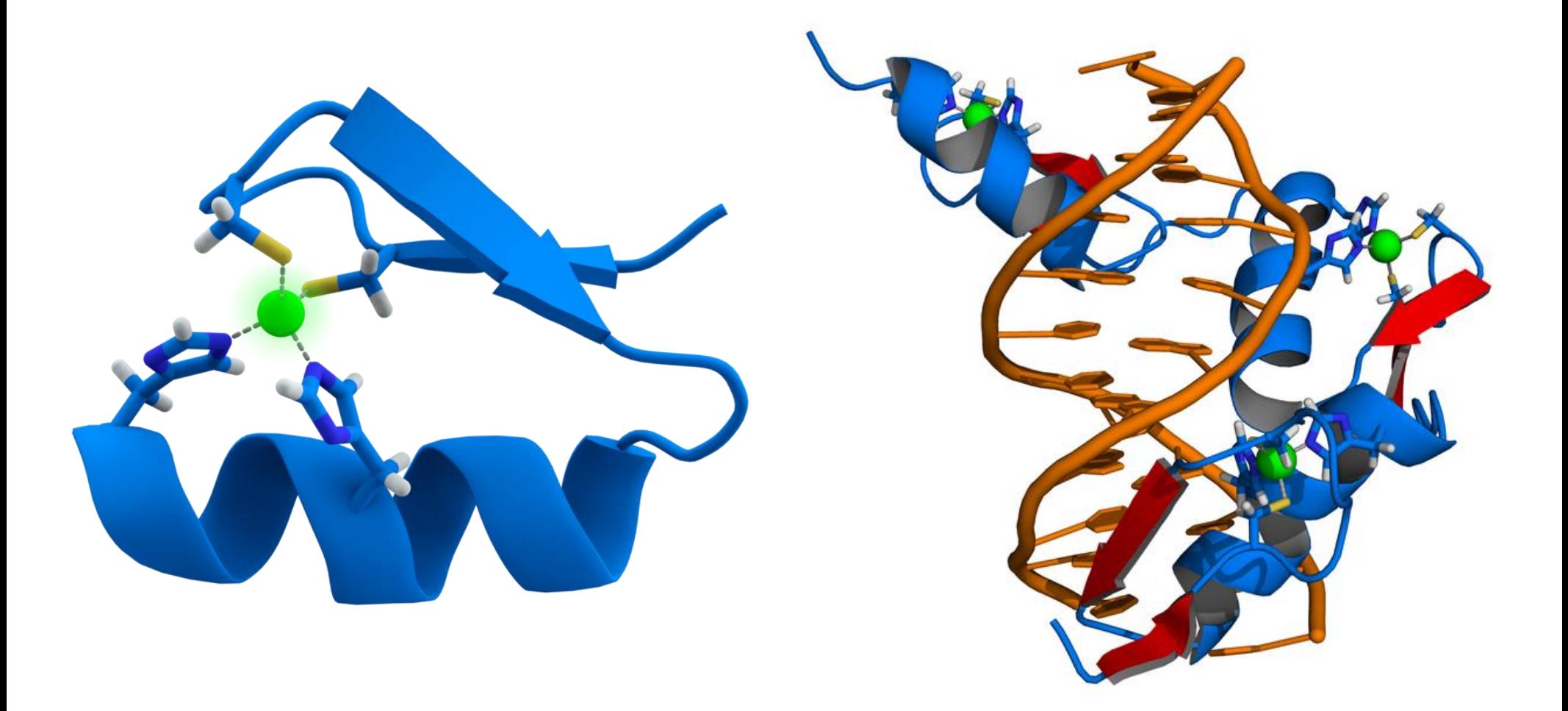

### Паттерны в Jalview (Select => find)

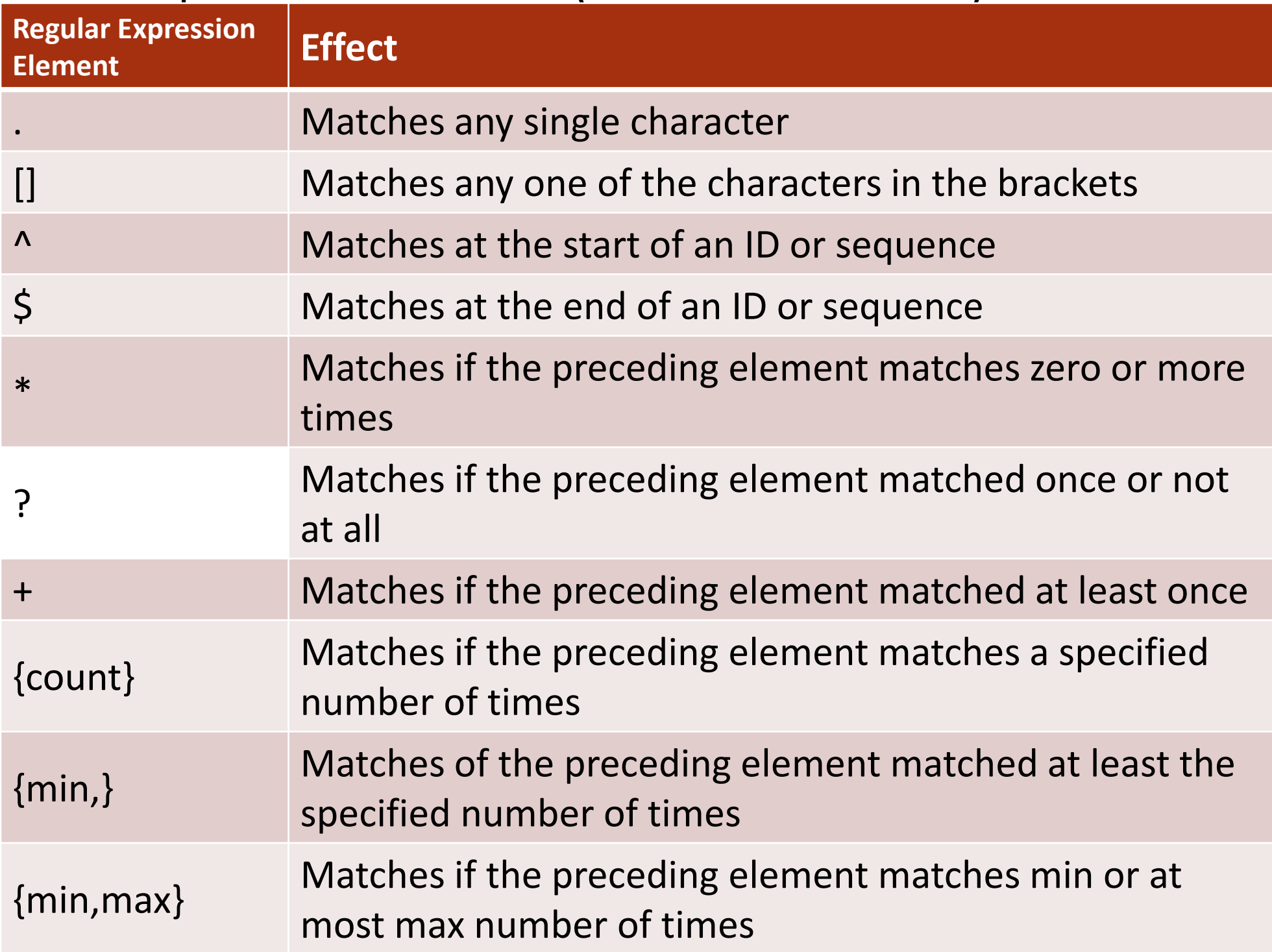

# I. Мотивы в белках

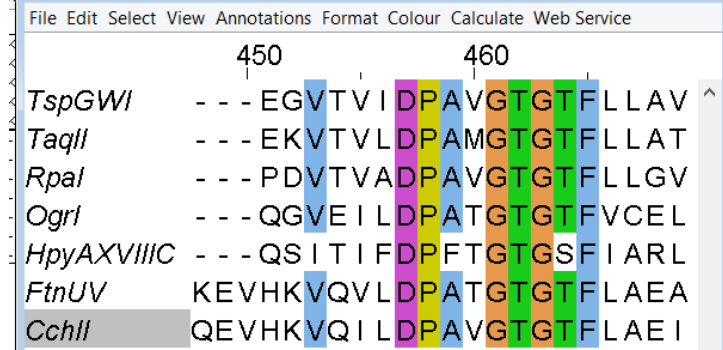

- Короткие консервативные последовательности в гомологичных (иногда и не гомологичных) белках
	- Активные центры ферментов **GNPPY у одного семейства ДНК метилтрансфераз**
	- Участки связывания лигандов D...GTG[ST]F связывание SAM - источника метильной группы у того же семейства
	- Участки взаимодействия с другими белками, ДНК, РНК
	- Поддержание 3D структуры белка
	- Другие

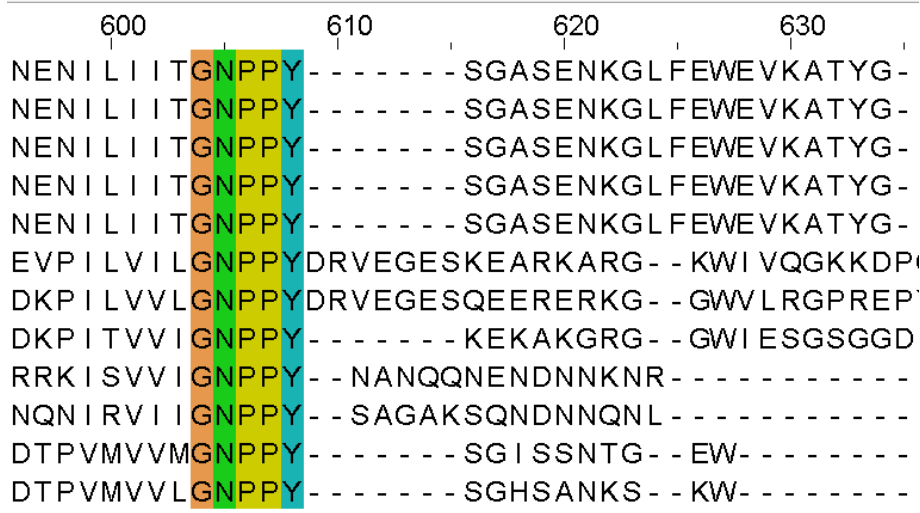

# «Сигналы» в белках vs сигналы в ДНК

- Промотор можно вставить в вектор перед нужным геном и он будет работать
- Последовательность каталитического мотива РD...... [DE]XK эндонуклеазы теоретически можно вставить в другой белок - путем вставки фрагмента ДНК, кодирующего мотив. НИКТО ТАК НЕ ПОСТУПАЕТ, т.к. все знают, что с полученного гена белок с эндонуклеазной активностью не получится со 100% гарантией
- БЕЛКОВАЯ ИНЖЕНЕРИЯ требует совсем других методов

### Каталитический мотив одного семейства эндонуклеаз рестрикции типа II

MthTI FnuDI NgoPII GGC NONNPROMILKG GDAVE KITGIKTSIQLNSSYP GGC NTNNPROSILRG GDAMENTRKIENKSSSLALNSSYP GGC NNSNPPDAMLRN GDAME GRAME KESKDSALALNSSHP

 $PD$ ........... $(D/E)$ XK

Многоточие - линкер переменной длины

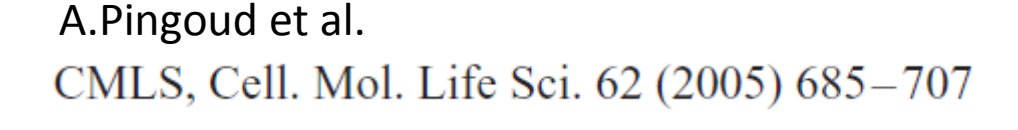

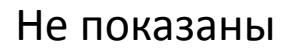

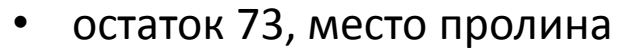

- **Участок 75 89**
- Остаток 91 не показан

Молекула воды W238 и два иона марганца необходимы для реакции расщепления ДНК

Xie et al.

J Inorg Biochem. 2010 June ; 104(6): 665–672.

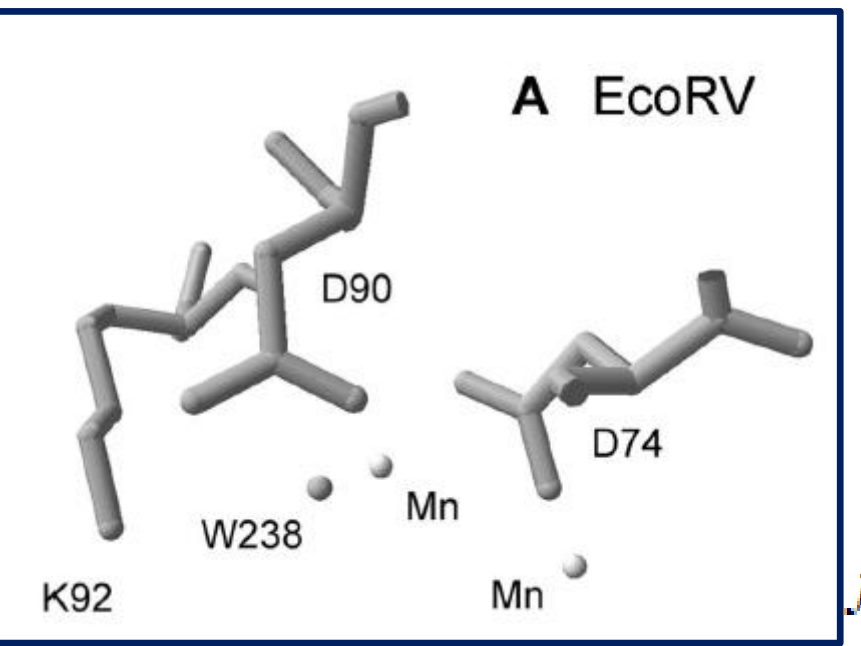

# Пример мотива: Лейциновая молния (Leucine zipper)

LEUCINE\_ZIPPER, [PS00029](https://prosite.expasy.org/PS00029); Leucine zipper pattern (PATTERN with a high probability of occurrence!)

L-x(6)-L-x(6)-L-x(6)-L

Показаны каждый 7й остаток цепей A и B; Leu - зеленые (A) и темнозеленые (B)

#### PDB код 1ci<sub>6</sub>

# II. PSSM и PSI BLAST для белков

С.А.Спирин, А.С.Ершова

Вспомним PWM, вес и информационное содержание

TTATGCC ATCTTCA **GTATTAA** 

### выравнивание PWM для данного

$$
I_k = \sum_{i} f_{ki} \log_2 \frac{f_{ki}}{p_i}
$$

$$
I = \sum_{k} I_k
$$

Информационное содержание (*I*) позволяет понять, как много похожих на мотив последовательностей мы найдем в наших данных по случайным причинам.

выравнивания

Элементы PWM: *Ski* для основания *i* в позиции *k*,

- *p*  фоновая частота основания *i i*
- $f_{ki}$  частота основания *i* в позиции *k*
- (с учётом псевдоотсчётов)
- λ любое число (для удобства)

$$
S_{ki} = \frac{1}{\lambda} \log \frac{f_{ki}}{p_i}
$$

### Применение PWM

Приложив позиционную весовую матрицу (PWM) к последовательности той же длины, можно понять, содержит ли последовательность сигнал, описываемый этой PWM.

Чем выше вес, тем более вероятно, что последовательность содержит сигнал.

можно искать вероятные вхождения мотива в длинную последовательность (например, геном), считая вес всех возможных отрезков нужной длины: где вес выше порога, там предсказывается мотив. Выбор порога отдельная задача.

### PSSM — position-specific scoring matrix

По смыслу PSSM — это то же, что PWM, но термин PWM используется для мотивов в ДНК, а PSSM для мотивов в белках или для описания семейств родственных белков.

Можно использовать гэпы, учитываются как 21 буква. PSSM применяется так же, как PWM:

если вес последовательности белка относительно PSSM выше порога, предсказывается принадлежность белка семейству.

PSSM — position-specific scoring matrix

Как создать PSSM по выравниванию?

Базовая идея — та же, что для PWM:

 $S_{ki} = \frac{1}{\lambda} \log \frac{f_{ki}}{p_i}$ 

где *Ski* — элемент позиционной весовой матрицы (вес буквы *i* в позиции *k*), *p* — фоновая частота остатка *i i fki* — частота остатка *i* в позиции *k* (с учётом псевдоотсчётов)

Для PSSM актуальна проблема почти идентичных последовательностей в выравнивании

- Если в выравнивании много очень похожих последовательностей, то частоты букв из них во многих колонках будут велики по сравнению с частотами букв из остальных последовательностей
- Проблема решается введением веса каждой последовательности.
	- $\bullet$  Вес  $W_s$  последовательности s маленький если много похожих последовательностей.
	- Вес *w<sup>s</sup>* последовательности s большой, если она значительно отличается от остальных последовательностей в выравнивании.
	- Предложено и используется много разных систем приписывания веса последовательности в выравнивании при политических политических политических политических политических политических политических по

### Оценка частоты остатка в позиции с учетом веса последовательности

Придумали такой способ: присвоить последовательности вес (weight) так, чтобы у последовательностей, имеющих много родственников, он был маленьким, а у «одиноких» последовательностей — большой. При расчете частоты остатка *i* в позиции *k* используются веса последовательностей  $W_s$ :

$$
f_{ki} = \frac{\sum_{s:a_{sk}=i} w_s + \psi_i}{\sum_s w_s + \sum_i \psi_i}
$$

Если все веса последовательностей равны, то получится обычная частота. Здесь *ask* — буква последовательности *s* в позиции *k* , *ψi* — псевдоотсчёт для остатка *i*.

# Внимание: слово «вес» имеет два разных значения

- $\bullet$  Bec = Score, вес выравнивания двух последовательностей или последовательности относительно профиля (PWM или PSSM или HMM), обычно обозначается *S*.
- Вес = Weight, вес последовательности, используемый при построении PSSM по множественному выравниванию, обычно обозначается *w*.

# PSI-BLAST (Position-Specific Iterative BLAST) — разновидность BLASTP

- PSI-BLAST основан на использовании PSSM
- Работает интерактивно.
- Запускается BLASTP
- Находки выравниваются
- По выравниванию строится PSSM
- На второй итерации PSSM (вместо входной последовательности) выравнивается с белковыми последовательностями из банка и отбираются находки
- По находкам строится новая PSSM
- Итерации повторяются пока список находок не стабилизируется.

**Благодаря использованию PSSM, PSI-BLAST способен находить более дальних родственников входного белка**.

### Алгоритм PSI-BLAST

На входе — последовательность и порог по e-value, на выходе набор найденных последовательностей и построенная по ним PSSM.

1.На первом этапе запускается обычный BLASTP входной последовательности против выбранного банка последовательностей

2.Для находок со значениями e-value лучше заданного порога строится множественное выравнивание.

3.Это выравнивание используется для получения PSSM.

4.На следующем шаге опять происходит запуск BLAST для исходной последовательности против того же банка последовательностей, но вместо матрицы замен остатков используется PSSM, полученная на предыдущем шаге.

5.Повторяем шаги 2-4, пока не перестанут добавляться новые последовательности.

# Дополнительные возможности PSI-BLAST

- Можно вручную включать/исключать последовательности, которые используются для построения PSSM
- Можно использовать PSSM, созданную на основе поиска в одном банке, для поиска в другом банке.

# III. Домены и профили

База данных Pfam <http://pfam-legacy.xfam.org/>

Поглощена БД INTERPRO в 2022

### ПРОФИЛЬ – описание выравнивания, вроде PWM и PSSM, но другая теория

Разрешаются индели в выравнивании. Этим профили отличаются от PWM и PSSM

ПРОФИЛИ применяются для поиска доменов в последовательностях белков (и не только)

ДОМЕН - Домены – единицы непрерывной эволюции белков

Непрерывная эволюция это замены остатков, небольшие делеции и вставки.

Домены можно обнаружить с помощью выравнивания

Кроме непрерывной эволюции бывают единовременные крупные изменения в последовательностях белков

### Гомеобелки (подсемейство с OAR доменом)

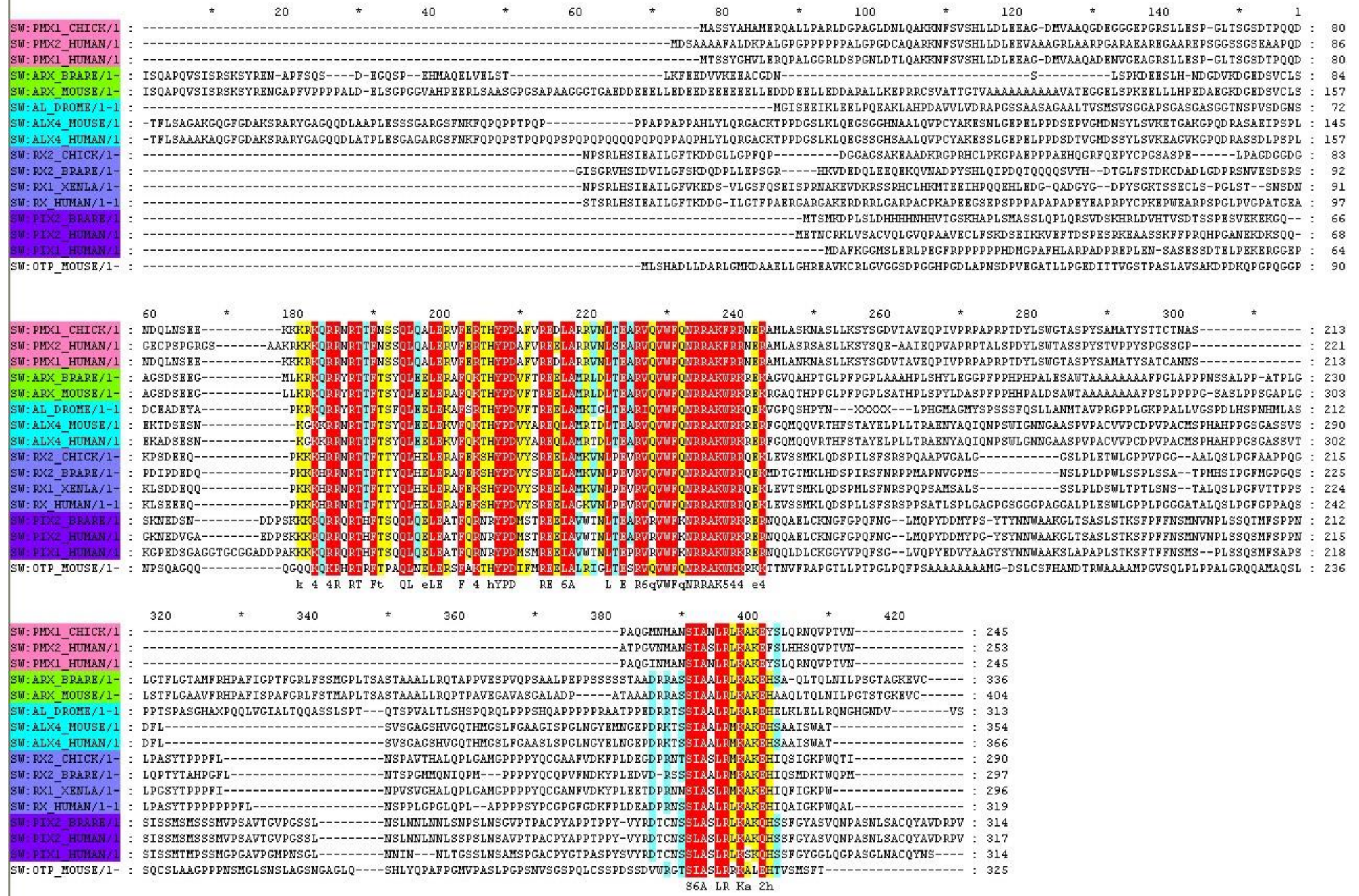

В эволюции гомеодомены Homeodomain (PF00046) включались в разные архитектуры

• Об этом можно судить по 898 различным доменным архитектурам гомеобелков, представленным в банке Pfam

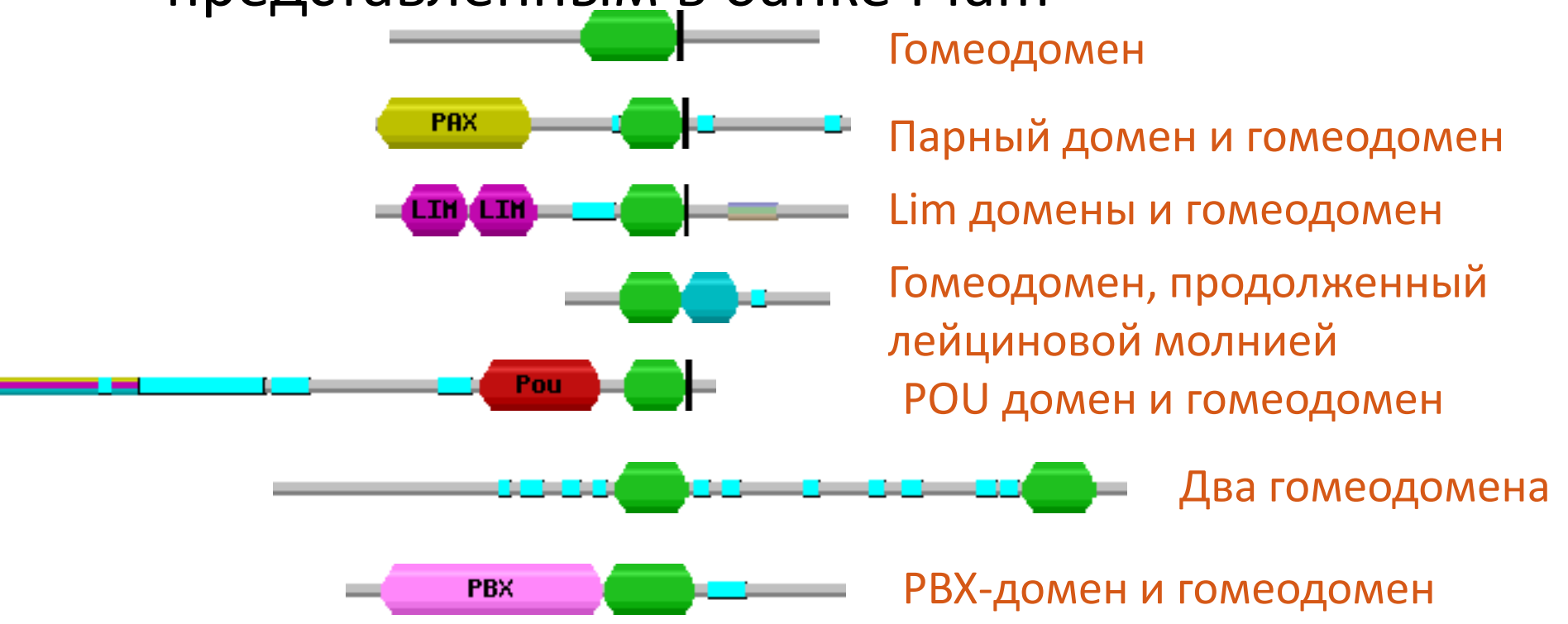

# А про этот домен что скажете? *zf-C2H2* (PF00096)

См. слайд 4. Обнаружен в **1 201 914** sequences Белках с 14182-я доменными архитектурами

### Пример крупной перестройки в эволюции.

Гомологичны ли эти 41 + 9 белков?

#### **There are 41 sequences with the following architecture: Pterin\_bind, HPPK**

[R9KWZ5\\_9ACTN](http://pfam.xfam.org/protein/R9KWZ5_9ACTN) [Enterorhabdus caecimuris B7] Dihydropteroate synthase {ECO:0000313|EMBL:EOS50736.1} (437 residues)

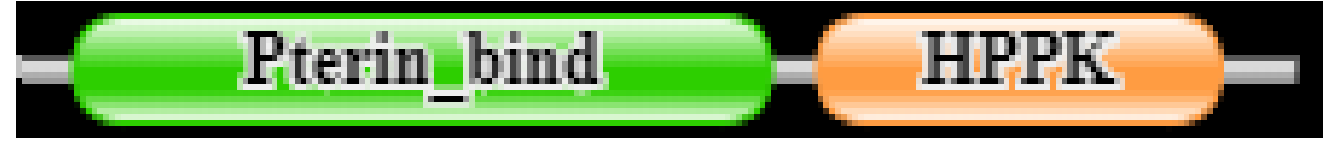

**There are 9 sequences with the following architecture: HPPK x 2, Pterin\_bind**

[G2XU66\\_BOTF4](http://pfam.xfam.org/protein/G2XU66_BOTF4) [Botryotinia fuckeliana (strain T4) (Noble rot fungus) (Botrytis cinerea)] Similar to folic acid synthesis protein CO:0000313|EMBL:CCD44036.1} (541 residues)

$$
\begin{array}{c|c|c|c|c|c|c} \hline \textbf{HPPK} & \textbf{Rterin\_bind} & \textbf{P} & \textbf{Pierin\_bind} \\ \hline \end{array}
$$

### Выравнивание гомологичных доменов из разных белков. Пример из БД PFAM семейств доменов (фрагмент)

#### Seed sequence alignment for PF00809

**Family:** *Pterin\_bind* **(PF00809)**

Q9X8H8 STRCO/24-269 DHPS1 MYCLE/9-255 DHPS1 MYCTU/9-255 DHPS1 MYCTU/9-255 (SS) DHPS STRR6/13-284 DHPS STRR6/13-284 (SS) DHPS2 MYCTU/45-289 DHPS2 MYCTU/45-289 (SS) Q2G0Q7 STAA8/7-241 **FOLM ARATH/276-531 FOLKP CHLTR/183-431** M4R6K4 BIBTR/79-320 Q6NFE5 CORDI/9-252 Q2RJ78 MOOTA/5-228 Q5SKM5 THET8/372-605 Q5SKM5 THET8/372-605 (SS) METH CAEEL/364-602 METH RAT/363-601 METH\_ECOLI/360-598 09RV06 DEIRA/372-610 METH MYCLE/354-590 METH SYNY3/344-576 Q9RXY6 DEIRA/36-273 DHPS NEIMB/21-266 DHPS HAEIN/18-257 DHPS ECOLI/18-257 DHPS ECOLI/18-257 (SS) 09WXP7 THEMA/19-258 DHPRS HELPY/122-361 067448 AQUAE/129-378 FOL1 SCHPO/468-714 B6KBG5 TOXGV/447-710 DHPS SYNY3/31-272 DHPS BACSU/28-261 C5B125 METEA/26-262

M<mark>G</mark>VVNVTPDSFSD<mark>GG</mark>RF.FDTTAAIKH<mark>G</mark>LDLVAQ<mark>GADLVDVGG</mark>ESTR<mark>PG</mark>A..TRVDEDEELRRVVPVVRGLAS. IGVLNVTDNSFSDGGRY.LDPDDAVOHGLAMVAEGAAIVDVGGESTRPGA..IRTDPRVELSRIVPVVKELAA. MGVLNVTDDSFSDGGCY.LDLDDAVKHGLAMAAAGAGIVDVGGESSRPGA..TRVDPAVETSRVIPVVKELAA. ЕЕЕЕЕ-S--TT-SS---.-SHHHHHHHHHHHTT-SEEEEE--------. **HHHHHHHHHH** CGIINVTPDSFSDGGOF.FALEOALOOARKLIAEGASMLDIGGESTRPGS..SYVEIEEEIORVVPVIKAIRK. MAIVNRTPDSFYDKGAT.FSDAAARDAVHRAVADGADVIDVGGVKAGPG...ERVDVDTEITRLVPFIEWLRG <mark>HHHHHHHHHHH</mark>TT-S<mark>EEEEE</mark>-------...---C<del>HHHHHHHHHHHHHHH</del> MGILNVTPDSFSDGGKF.NNVESAINRVKAMIDEGADIIDVGGVSTRPGH..EMVSLEEEMNRVLPVVEAIVG M<mark>G</mark>ILNLTPDSFSDGGKF.QSIDSAVSRVRSMISEGADIIDIGAQSTR<mark>P</mark>MA..SRISSQEELDRLLPVLEAVRGM M<mark>G</mark>IVNITDNSISDTGLF.LEARRAAAHAERLFAEGASIIDLGAQATN<mark>P</mark>RV.KDLGSVEQEWERLEPVLRLLAER FGIVNITSDSFSDGGRY.LAPDAAIAQARKLMAEGADVIDLGPASSNPDA..APVSSDTEIARIAPVLDALKA. FGILNLTEDSFFDESRR.LDPAGAVTAAIEMLRVGSDVVDVGPAASHPDA..RPVSPADEIRRIAPLLDALSD. GERINGMFGDIKRAIQE.RDPAPVQEWARRQEEGGARALDLMVGPA.......VQDKVSAMEWLVEVTQ..... GERLNATGSKRFREMLFARDLEGILALAREQVEEGAHALDLSVAWT.......GRDELEDLRWLLPHLA..... ЕЕЕЕЕ ТТТ-НННННННГТ-НННННННННННПТ-SEEEEE---Т.......TS-НННННННННННН <mark>GERCNVAGSRRFCNLIKNENYDTAIDVARVQVDSGAQILDVNMDDG.......LLDGPYAMSKFLRLISSEP</mark>D. GERCNVA<mark>G</mark>SKKFAKLIMA<mark>G</mark>NYEEALSVAKVOVEMGAOVLDINMDDG.......MLDGPSAMTKFCNFIASE<mark>P</mark>D. ERTNVT<mark>G</mark>SAKFKRLIKEEKYSEALDVARQQVEN<mark>G</mark>AQIIDINMDE<mark>G</mark>.......MLDAEAAMVRFLNLIA**G**EPD. ERTNVT<mark>GSP</mark>KFSKAILA<mark>G</mark>DYDAGLKIAROOVTN<mark>G</mark>AOIVDINFDEG.......MLDGEGAMVKFLNLLAGEPD. ERTNANGSKVFREAMIAEDYQKCLDIAKDQTR<mark>GG</mark>AHLLDLCVDYV.......GRNGVADMKALA<mark>G</mark>RLA..... GERLNASGSKKCRDLLNAEDWDSLVSLAKSQVKEGAQILDVNVDYV.......GRDGVRDMKELASRLV..... MGILNATPDSFSDGGQH.LQLDAALATARRMRDTGVFILDIGGESTRPGA..EPVDAATELDRVLPLIRALRG. M<mark>G</mark>IVNLTPDSFSDGGVYSQNAQTALAHAEQLLKEGADILDIGGESTRSGA..DYVS<mark>P</mark>EEEWARVEPVLAEVA<mark>G</mark>. M<mark>G</mark>ILNFTPDSFSDSGQF.FSLDKALFQVEKMLEEGATIIDIGGESTR<mark>P</mark>NA..DEVSEQEELHRVVPVVEAVRN. MGILNVTPDSFSDGGTH.NSLIDAVKHANLMINAGATIIDVGGESTR<mark>PG</mark>A..AEVSVEEELORVIPVVEAIAO. EEEEE - - TTTSIIIIIS. THHHHHHHHHHHHH T - SEEEEESS - - STT - . . - - - - HHHHHHHHHHHHHH. MGIINVTPDSFFADSRK.QSVLEAVETAKKMIEEGADIIDVGGMSTRPGS..DPVDEEEELNRVIPVIRAIRS. MAVLNLTPDSFYEKSRF..DSKKALEEIYOWLEKGITLIDIGAASSR<mark>P</mark>ES..EIIDPKIEODRLKEILLEIKSO MGVLNVTPDSFSDGGEF.LE<mark>P</mark>KKAVERAVKMAOEGAEIIDIGGESTR<mark>PG</mark>S..KRISAEEELNRVLPALKEVRR. MGILNVTPDSFSDGGKV..SONNILEKAKSMVGDGASILDIGGOSTKPGA..DPVSVEEELRRVIPMISLLRS. MGILNVSPDSFTD..HFSASVDEAVAAAEAMVTDGADVVDVGGEATN<mark>P</mark>FRVAGEVPLAVERERVVPVVQKILD. M<mark>G</mark>ILNTTPDSFSDGGEF.NSLPTAIHQAKTMVQGGAHIIDIGGQSTRPGA..ETVSLKEELERTIPIIQALRQ. M<mark>G</mark>ILNVTPDSFSDGGKY.DSLDKALLHAKEMIDDGAHIIDIGGESTR<mark>P</mark>GA..ECVSEDEEMSRVIPVIERITK. GILNVTPDSFSDGGRF.EGVDAARAOAAALTEAGAHILDIGGESTRPGH..TPVPAAEEOARVLPVIEAVAP.

**Seed (30)**

Pterin binding enzyme

This family includes a variety of pterin binding enzymes that all adopt a TIM barrel fold. The family includes ……..

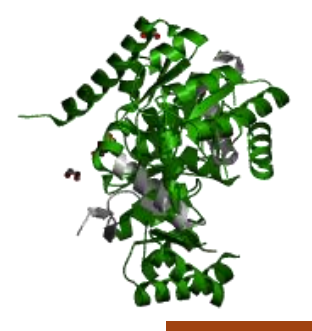

### НММ профиль

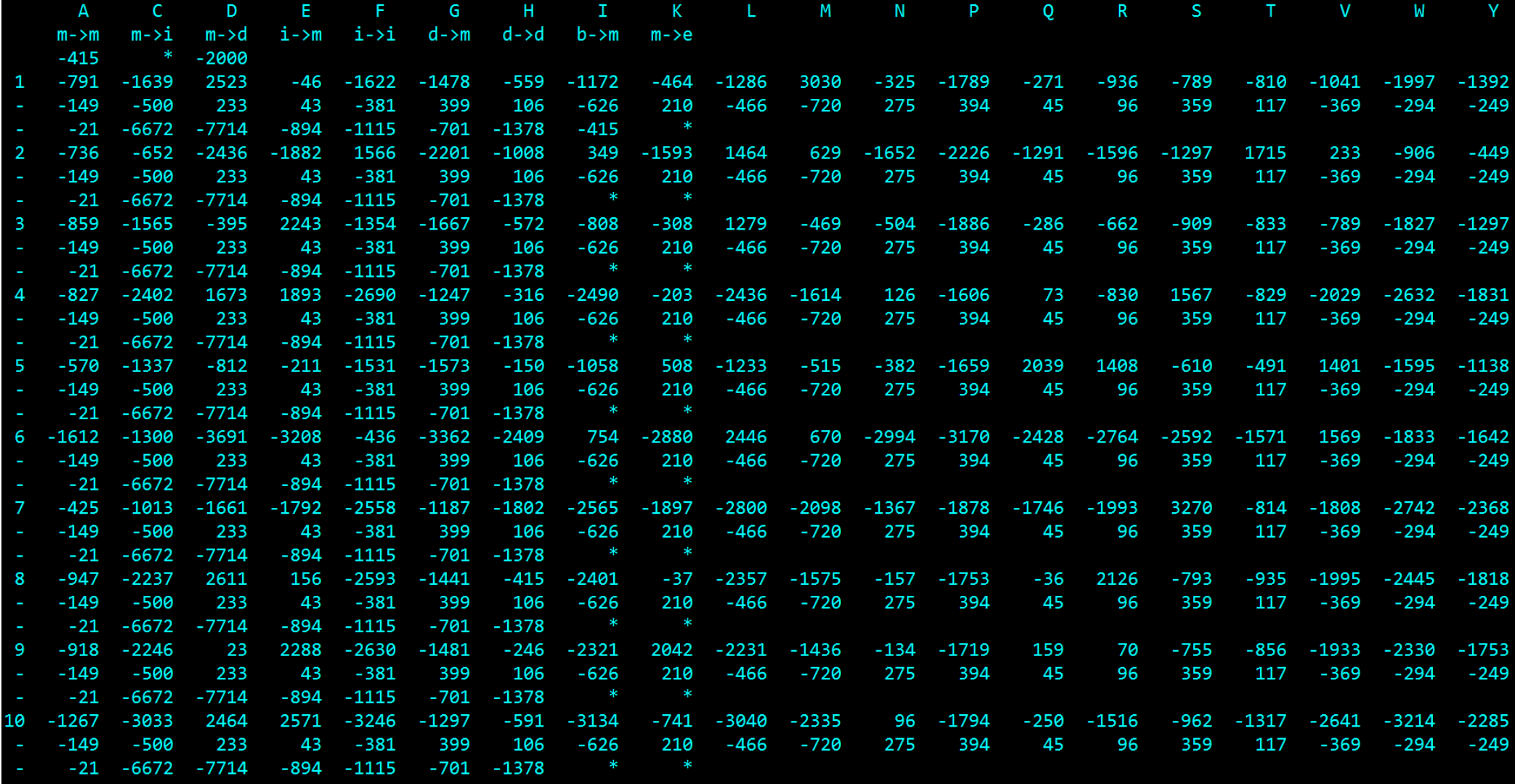

### Домены HPPK

#### Seed sequence alignment for PF01288

#### **Family:** *HPPK* **(PF01288)**

**AID** 

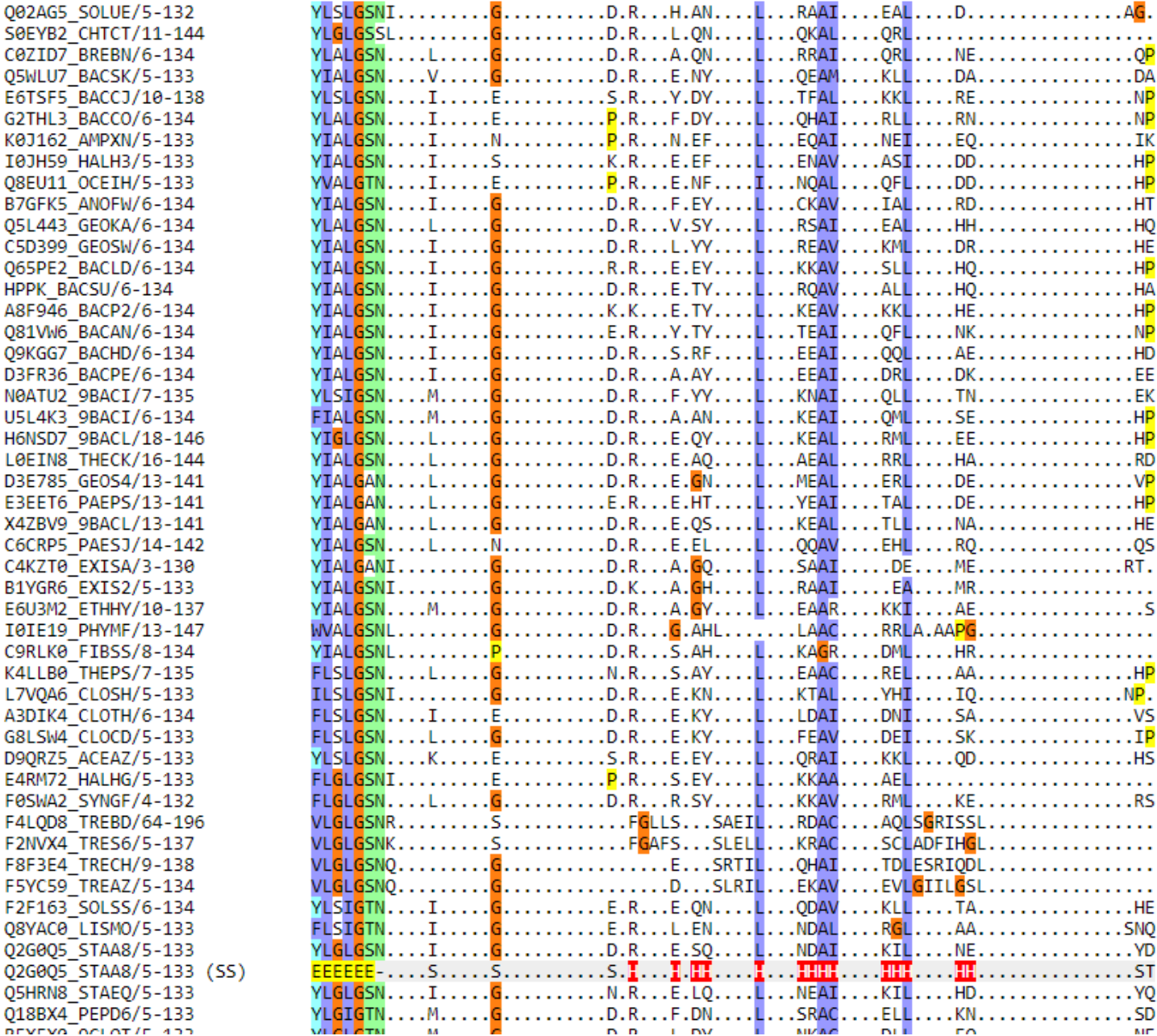

### **Seed (1006)**

7,8-dihydro-6 hydroxymethylpterinpyrophosphokinase (HPPK)

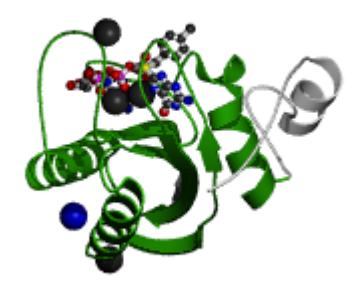

## Take home message

Выравнивания сотен и тысяч последовательностей белков всегда содержат ошибки.

Проблема: исправление ошибок возможно, но нет программ, которые сделают это за вас автоматически

## Выравнивания seed - входные данные для построения ПРОФИЛЯ

# Порядок действий при создании профиля.

- 1. Эксперт составляет выравнивание seed. Одним из источников новых доменов служат автоматически собираемые сходные фрагменты из разных белков. Ранее они хранились в Pfam-B секции. Записи из Pfam-B нынче переформатированы в DUF.
- 2. Строит НMM профиль с помощью пакета HMMER. Программа hmmbuild
- 3. Калибрует профиль на случайном банке для подбора порога веса и E-value
- 4. С помощью профиля находит все домены в базовых множествах последовательностей Pfam (основа Uniprot с отставанием на пару лет)
- 5. Готовит запись в банк Pfam

## НММ Профиль. Немножко теории

- По выравниванию создается автомат для генерации последовательностей
	- Этот автомат умеет генерировать случайные последовательности конечной (но не фиксированной!) ДЛИНЫ
	- Он настроен так, чтобы создавать последовательности, "похожие" на выравнивание, с бо́льшей вероятностью
- Для каждой входной последовательности можно (т.е. существуют алгоритмы) определить вероятность её сгенерировать этим автоматом.
- Если эта вероятность превышает порог, то последовательность считается соответствующей профилю.

### Автомат выглядит так:

#### Выравнивание

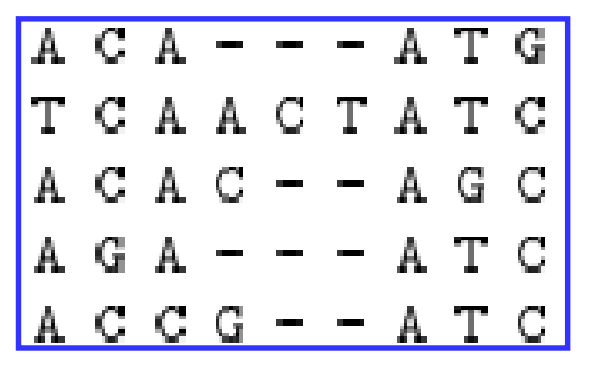

Вероятности в квадратиках называются

*эмиссионными вероятностями*

Вероятности на стрелочках -

*вероятностями перехода*

#### *Вероятности вычисляются по частотам*

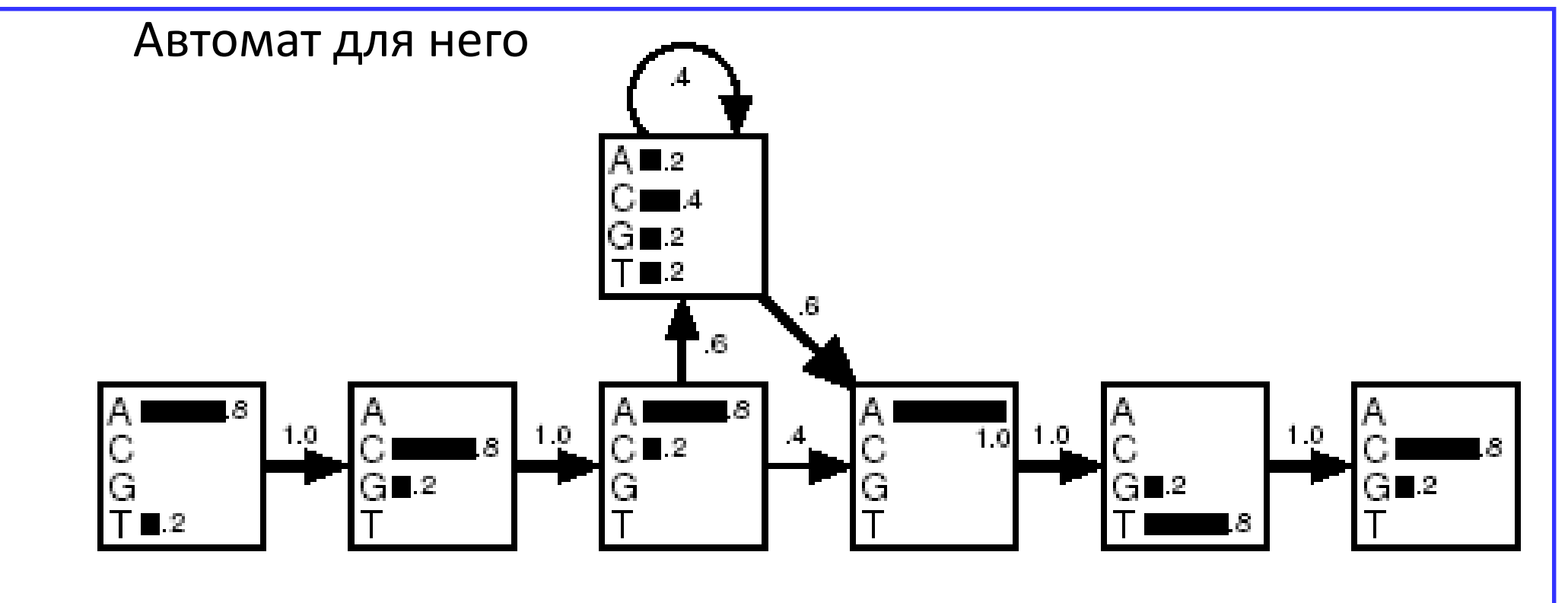

from Krogh, "Computational Methods in molecular biology, pages 45-63, Elsevier, 1998. 35

### Частоты заменяются весами - логарифмами отношения правдоподобия (log-odds)

- Пусть базовые частоты всех букв одинаковы и, следовательно, равны 0.25
- Отношение правдоподобия для буквы A в первой позиции примера равно 0.8/0.25 = 3.2. Логарифм ln 3.2 = 1.16
- Log-odds >> 0 за то, что буква A не случайно похожа на колонку выравнивания
- Log-odds  $\approx 0$  за то, что буква A соответствует случайному выбору
- Log-odds  $<< 0 3a$  то, что буква А избегается в колонке выравнивания
- Вероятности перехода заменяются логарифмами:  $ln(0.6) = -0.51$  Это как бы штраф за открытие гэпа ln(0.4) = -0.92 Это как бы штраф за продолжение гэпа. Он большой, т.к. в примере только одна длинная вставка

### Определим вес выравнивания последовательности ACACATC с профилем

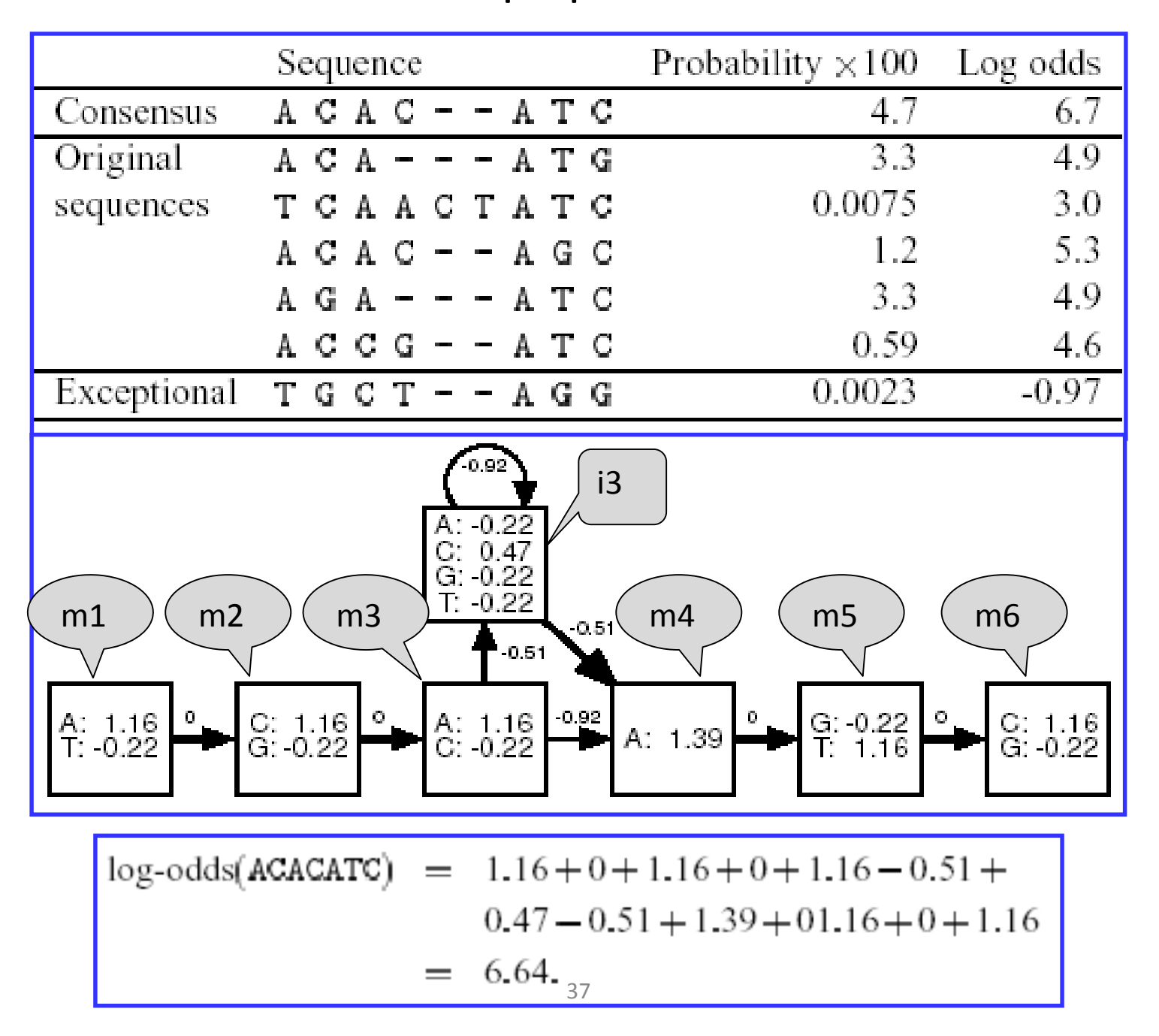

### Мы нашли

- Оптимальное выравнивание
	- A C A C A T C
	- $\cdot$ m1 m2 m3 i3 m4 m5 m6
- Ero bec  $1.16 + 0 + 1.16 + 0 + 1.16 0.51 + 0.47 0.51$  $+1.39 + 0 + 1.16 + 0 + 1.16 = 6.64$

Задачу нахождения лучшего по весу выравнивания входной последовательности и НММ профиля решает алгоритм Viterbi

### Более сложная ситуация

- Возможны вставки (i) в любом месте
- Возможны делеции (d) в любом месте
- Разрешены все возможные переходы между вершинами b (begin), m(match), i(insertion), d(delelion), e(end):
	- $b \Rightarrow m1$ ,  $b \Rightarrow d1$ ,  $b \Rightarrow i1$
	- m => следующую m, m => i, m=>d, m => e
	- $i =$   $>$   $i$ ,  $i =$   $>$   $m$ ,  $i =$   $>$   $d$ ,  $i =$   $>$   $e$
	- $d = > d$ ,  $d = > m$ ,  $d = > i$ ,  $d = > e$

### Граф HMM для выравнивания, в котором восемь колонок без гэпов, вставки и делеции разрешены в любом месте, но штрафуются

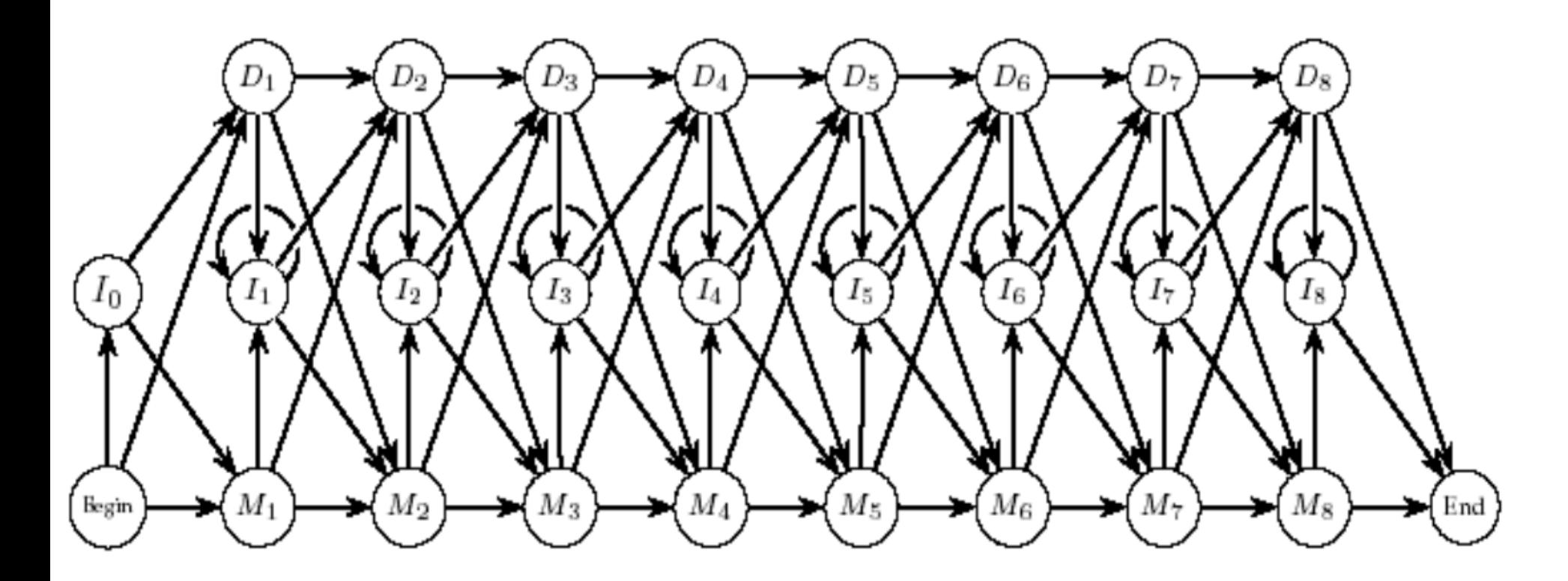

Из презентации безымянного сотрудника ИППИ)

# Профили

- На вход подается выравнивание с инделями
- По нему строится т.н. профиль HMM (Hidden Markov Model)
- Профиль HMM можно выровнять с последовательностью и получить вес выравнивания. Локальное и глобальное выравнивание.
- Профиль калибруется по случайному банку для нормализации веса и расчета E-value
- При наличии множества последовательностей, про которые известен ответ – есть в них домен или нет, - можно уточнить порог нормализованного веса для находки
- С помощию профиля в базе последовательностей (Uniprot) находятся участки c весом больше порога, следовательно, белки, содержащие домен.
- Важное отличие профиля от PWM: профиль может быть построен по выравниванию с инделями

### HMM профиль, построенный HMMer'ом

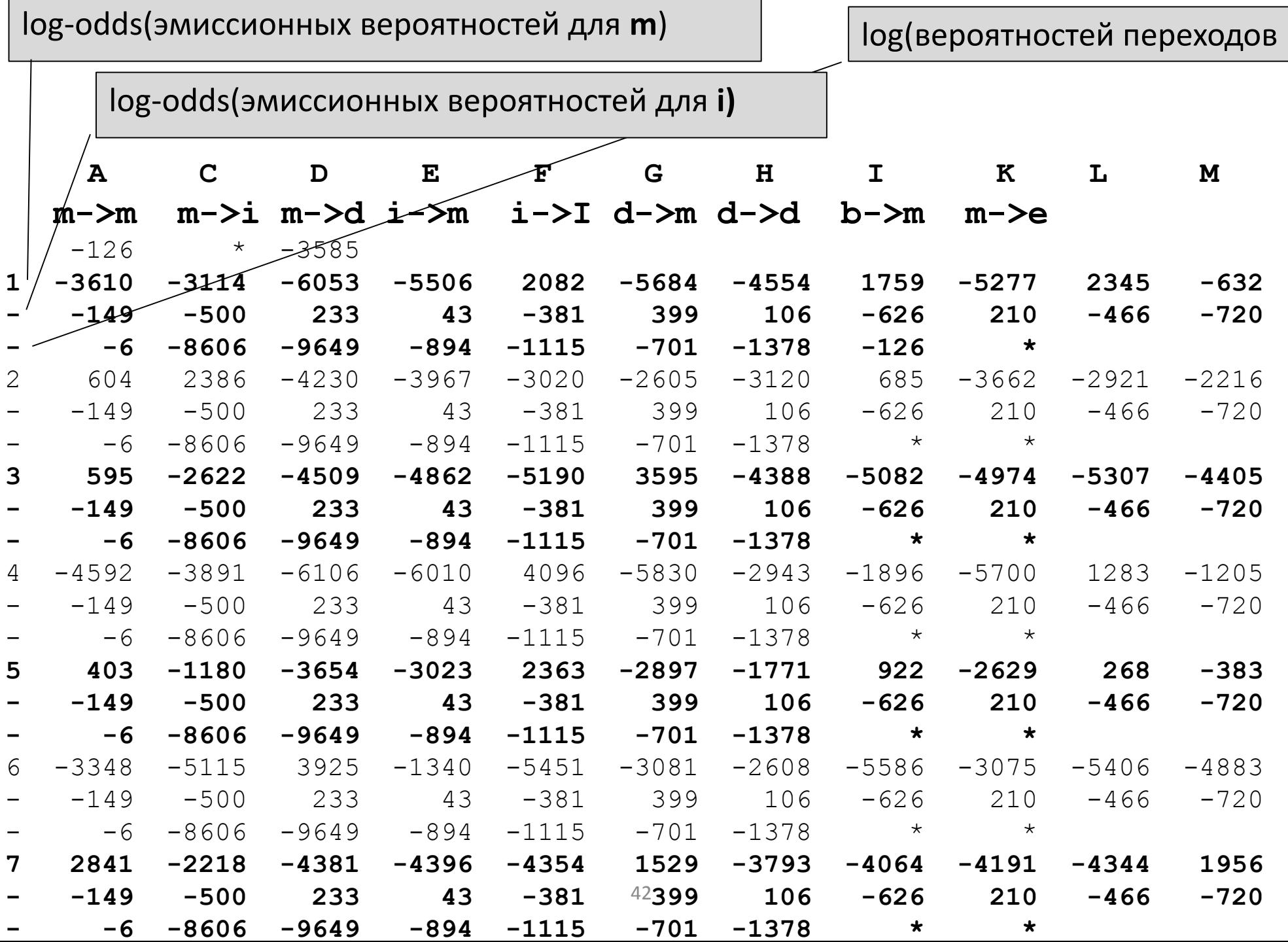

# Базовые задачи поиска в базах последовательностей белков

- 1. Найти белки, гомологичные данному А что такое гомологичные белки?
- 2. Найти белки имеющие гомологичные участки А могут быть гомологичные участки у негомологичных белков?
- 3. Найти консервативные мотивы связанные с функцией белков Гомологичных: белков? участков? Или любых, в том числе негомологичных белков?

**Вспомним**. Гомологию мы выводим из сходства последовательностей, которую нельзя объяснить случайностью

# **БД Pfam**

- Единица хранения семейство гомологичных доменов. Говорят«домен», отождествляя его с семейством
- Идентификаторы ID (напр. Pterin bind), AC (PF00809), название домена (Pterin binding enzyme)
- Описание функции домена (не всегда), ссылки на литературу
- Ссылки на 3D структуры домена, если есть расшифровки
- Множества последовательностей содержащих домен, их выравнивания
- Seed alignment это выравнивание, по которому составлен профиль домена. Дерево этого выравнивания
- Профиль домена
- Доменные архитектуры, в которых встречается домен
- Распределение белков с доменом по таксонам разного уровня

Сервис Pfam позволяет показать доменную архитектуру последовательности, скачать многие файлы, составляющие базу данных

# Типы объектов кроме доменов в Pfam

[Domains of unknown function](https://en.wikipedia.org/wiki/Domains_of_unknown_function) (DUFs)

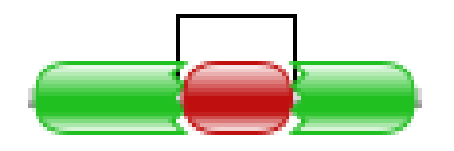

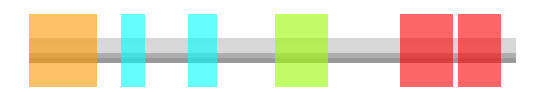

### **Язык Pfam :**

Семейство – коллекция гомологичных доменов из разных белков.

Домен – структурная единица, которую можно найти во множественном выравнивании.

Повтор – короткая единица, нестабильная сама по себе, но образует стабильные структуры, если есть много копий.

Мотив – короткая единица структуры вне глобулярных доменов.

Клан – группа родственных записей.

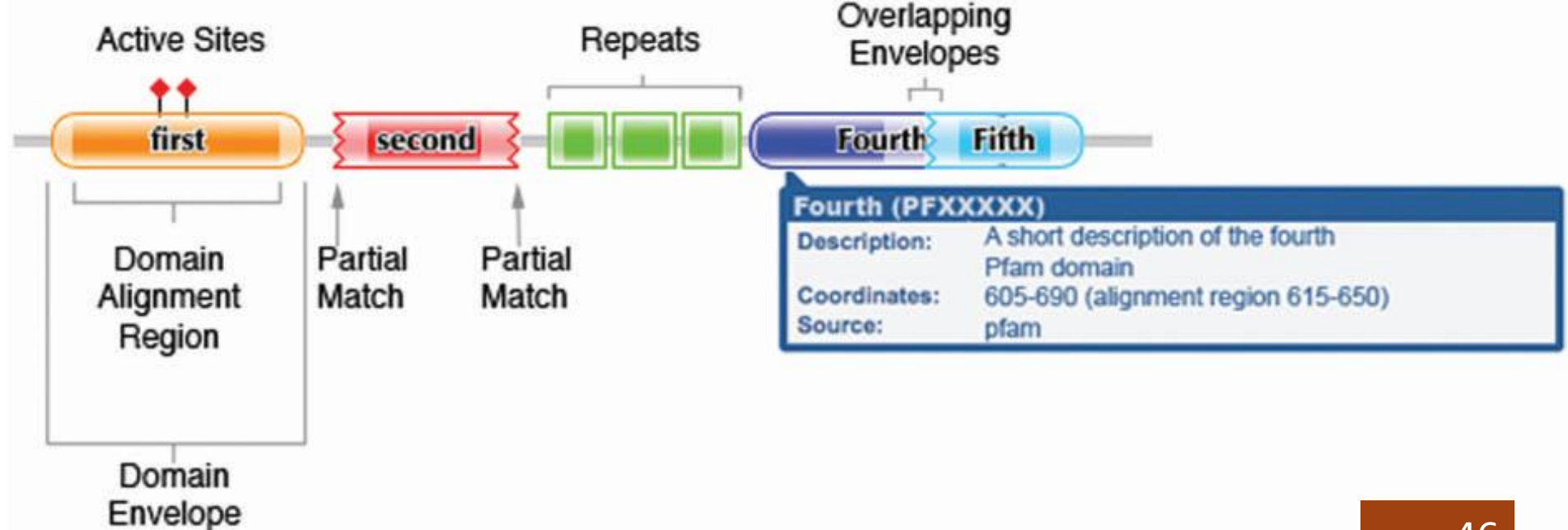

Какая информация закодирована в картинке из Pfam, изображающей доменную архитектуру белка

- Прямоугольники с гладкими краями найден домен целиком.
- Край прямоугольника зубчатый найден только фрагмент домена, за зубчиками домен не продолжается, хотя должен был бы быть.
- Прямоугольник с острыми краями мотив, трансмебранный участок, участок малой сложности (например, десять остатков А) и т.п. – <u>не является эволюционным доменом!</u>
- Домен, имеющий ID вида DUF... с номером Domain of Unknown Function

Mac

MFS 1

### Задание на «занятии» (до …)

• **Задание 2.1 Выберите домен и доменную архитектуру, в которую входит домен**

**Составьте список белков Uniprot с выбранной доменной архитектурой (табл.1)**

- c. (\*) Определите интервал типичных длин белков от - до (мода на гистограмме длин)
- d.  $(*)$  Составьте выборку из 40 60 последовательностей характерной длины. Чтобы получить представительную выборку, из нескольких семейств выбирайте по несколько последовательностей, принадлежащих разным семействам.

### Конец презентации

## Сигналы в ДНК vs сигналы в белках

Применимы ли технологии сигналов: PWM, IC, MEME и FIMO для последовательностей белков?

СИГНАЛ в последовательности белка? Бывает? Я задумался … сайты протеолиза, разве что, и то…

НЕТ: «сигналы» на поверхности белковой глобулы: активные центры, сайты связывания ко-факторов, поверхности белок-белкового взаимодействия. Консервативные структурные мотивы.

ДА: аналогичные технологии используются для поиска

- 1. гомологичных участков в белках (доменов)
- 2. консервативных мотивов

### Какие сайты расщепляет фитаспаза из риса (*Oryza sativa)*

Фитаспазы - аспартат-специфические протеазы растений. Необходимые белки апоптоза у растений. Расщепляют белки после аспартата в тетрапептиде с общим паттерном XXXD (!)

### Помощью комбинаторных библиотек показано влияние всех остатков в позициях XXX на эффективность гидролиза

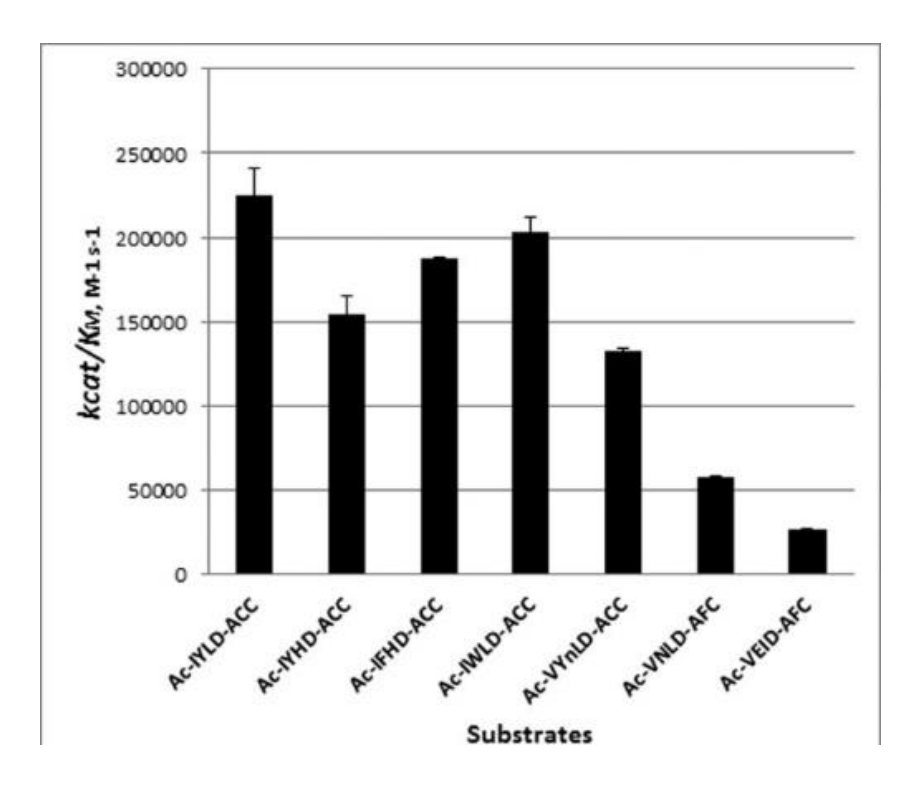